# **jogos virtuais pixbet**

- 1. jogos virtuais pixbet
- 2. jogos virtuais pixbet :melhores casas de apostas com bonus
- 3. jogos virtuais pixbet :futebol virtual 1xbet

# **jogos virtuais pixbet**

Resumo:

**jogos virtuais pixbet : Descubra a joia escondida de apostas em centrovet-al.com.br! Registre-se agora e ganhe um bônus precioso para começar a ganhar!**  contente:

### **jogos virtuais pixbet**

A Pixbet é uma das maiores casas de apostas do Brasil, e uma das poucas que oferecem apostas grátis para seus jogadores. Isso é uma ótima notícia para quem quer começar a apostar esportivamente ou simplesmente quer tentar a sorte. Mas como jogar de graça na Pixbet? Vamos lá!

### **jogos virtuais pixbet**

- 1. Cadastre-se na Pixbet
- 2. Faça login em jogos virtuais pixbet jogos virtuais pixbet conta
- 3. Navegue até a seção de promoções
- 4. Procure por "Apostas Grátis"
- 5. Ative a promoção
- 6. Faça suas apostas grátis

### **Regras e Condições Importantes para Apostas Grátis na Pixbet**

Lembre-se de que existem algumas regras e condições importantes a serem seguidas ao jogar com apostas grátis na Pixbet. Veja algumas delas:

- Apostas grátis válidas somente para apostas múltiplas com no mínimo 3 seleções e odd total de no mínimo 4.80 ou 1.60 por seleção.
- Não contam para o rollover apostas simples e sistemas.
- A aposta máxima com saldo de bônus de R\$ 10.000.
- Para sacar ganhos, precisa-se cumprir um rollover de 10x o valor do bônus.

### **Por Que Jogar com Apostas Grátis na Pixbet?**

Existem muitas vantagens em jogos virtuais pixbet jogar com apostas grátis na Pixbet. Algumas delas incluem:

- Sem risco financeiro: Você não precisa usar seu próprio dinheiro para fazer apostas.
- Aprendizado sem pressão: Você pode aprender a apostar sem sentir pressão.
- Podem aumentar seus ganhos: Apostas grátis podem aumentar seus ganhos se você fizer as

### **Conclusão**

Apostar em jogos virtuais pixbet eventos esportivos pode ser emocionante e até mesmo lucrativo. A Pixbet é uma ótima opção para quem quer começar a apostar esportivamente, especialmente porque oferece apostas grátis aos seus jogadores. Mas lembre-se de ler attentamente as regras e condições antes de começar a apostar .

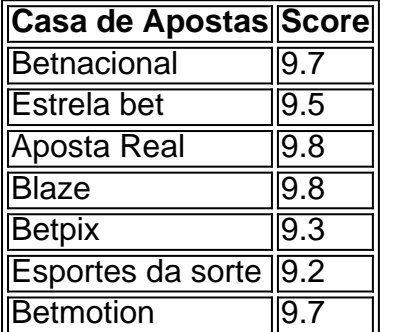

As outras casas de apostas são também bons destinos para jogar. Confira o rank dos melhores sites consoante o seu depósito mínimo:

#### [global bet](/global-bet-2024-07-07-id-28511.pdf)

#### [7games baixar gameplay](https://www.dimen.com.br/7games-baixar-gameplay-2024-07-07-id-1880.html)

Baixe o Aplicativo Pixbet: Apostas Fáceis e Saques em jogos virtuais pixbet Minutos A Pixbet oferece aos seus usuários uma experiência emocionante de apostas online em jogos virtuais pixbet diferentes modalidades, com saques rápidos por meio do PIX. Se você ainda não instalou a aplicação móvel Pixbet, siga os passos abaixo para fazê-lo agora.

Como Baixar o Aplicativo Pixbet no Android e iOS

Para baixar o aplicativo Pixbet, acesse o site oficial [jogos 3500 gratis](/jogos-3500-gratis-2024-07-07-id-32529.html) e clique no ícone da Google Play Store localizado no rodapé da página.

Alternativamente, você pode acessar a Google Play Store ou a App Store em jogos virtuais pixbet seu dispositivo móvel e procurar por "Pixbet" para encontrar e baixar o aplicativo. Benefícios do Aplicativo Móvel Pixbet

Rápido e fácil:

Com saques rápidos por meio do PIX e uma interface simples, fazer apostas em jogos virtuais pixbet eventos esportivos é rápido e conveniente.

Palpites grátis:

Receba palpites grátis e mantenha-se atualizado sobre as últimas estatísticas e informações para ajudá-lo a fazer apostas educadas.

Apostas em jogos virtuais pixbet várias modalidades:

Com apostas disponíveis em jogos virtuais pixbet diversas modalidades esportivas, como futebol, basquete, vôlei etc., o aplicativo oferece algo para todos os gostos.

Blog:

Acesse o blog mais recente com artigos, notícias, dicas e estratégias de apostas para ganhar mais.

Cadastre-se na Pixbet Agora

Para se tornar um membro da Pixbet e começar a apostar, clique em jogos virtuais pixbet "Apostar Agora" para acessar o site oficial. Em seguida, clique em jogos virtuais pixbet "Registro" e siga as etapas fornecidas para criar jogos virtuais pixbet conta.

Confiança e Segurança com a Pixbet

Desde 18 de março de 2024, a Pixbet oferece aos seus usuários um ambiente seguro e confiável para realizar apostas online. Adere aos mais altos padrões de segurança de dados e privacidade, para que você possa se concentrar em jogos virtuais pixbet apenas uma coisa: se divertir.

Utilizando o PIX para Realizar Depósitos e Retiradas na Pixbet

Agora que você instalou o aplicativo, aqui estão algumas dicas sobre como utilizar o PIX para realizar depósitos e saques:

Acceda à página de finanças:

Na página principal do aplicativo, clique em jogos virtuais pixbet "Finanças" e selecione "Sacar". Selecione o método de rede:"

Lamento, parece que a resposta excedeu o limite máximo de caracteres (3000). O Google tem esse limite para evitar longas postagens que preenchem muito o feed do usuário. Por causa disso, tive que dividir minha resposta em jogos virtuais pixbet duas partes. Aguardo jogos virtuais pixbet continuação.

python

# **jogos virtuais pixbet :melhores casas de apostas com bonus**

Qual o melhor jogo de cassino do Pixbet? Quais os melhores jogos no cassino da eet Bonanza.

Big Bass

### **Como fazer bilhete na Pixbet?**

Você está procurando um guia passo a Passo sobre como fazer uma aposta na Pixbet? Não procure mais! Neste artigo, vamos levá-lo através do processo de criação da passagem no site PIXBET.

### **Passo 1: Acessando o Pixbet**

O primeiro passo é acessar o site da Pixbet usando seu computador ou dispositivo móvel. Você também pode usar a aplicação para uma experiência mais otimizada do que nunca, como no caso de um aplicativo chamado piximbete

#### **Passo 2: Escolhendo um Campeonato**

Depois de entrar na jogos virtuais pixbet conta Pixbet, clique no separador "Esport" e selecione um campeonato que lhe interessa. A pixate oferece uma vasta gama para escolher entre os mais populares como a NFL NBA

#### **Passo 3: Escolhendo um jogo**

Depois de ter selecionado um campeonato, você verá uma lista dos próximos jogos. Escolha a partida que está interessado em jogos virtuais pixbet apostar e filtre as partidas por data ou hora da equipe; A Pixbet também fornece informações gerais sobre cada jogo: desempenhos passado das equipes no evento anterior ao torneio (e estatísticas).

#### **Passo 4: Fazendo uma aposta**

Agora é hora de fazer jogos virtuais pixbet aposta! Clique nas chances do seu mercado preferido. A Pixbet oferece uma variedade dos mercados, como vencedor da partida handicap>/over-under\* e muito mais; Você também pode combinar diferentes países para criar um acumulador que aposte em jogos virtuais pixbet conjunto com você mesmo depois disso ele será adicionado ao boleto das apostas

### **Passo 5: Confirmando jogos virtuais pixbet aposta**

Antes de colocar jogos virtuais pixbet aposta, certifique-se que revisou a seleção no boletim daposta. Você pode modificar o valor desejado para apostar ou remover uma escolha se mudar seu pensamento e quando estiver satisfeito com ela clique em jogos virtuais pixbet "Place Bet". Parabéns! Apostou na Pixbet por um bom tempo

### **jogos virtuais pixbet :futebol virtual 1xbet**

O efeito restaurador de uma boa noite é amplamente reconhecido e a explicação científica popular tem sido que o cérebro lava toxinas durante um sono.

No entanto, novas descobertas sugerem que essa teoria pode estar errada e o estudo descobriu a depuração do movimento dos fluidos no cérebro das camundongos foi acentuadamente reduzida durante os períodos sonolento ou anestesia.

"Parecia uma ideia ganhadora do prêmio Nobel", disse o professor Nick Franks, um dos professores de biofísica e anestesia no Imperial College London.

"Se você está privado de sono, inúmeras coisas dão errado - não se lembra claramente das pessoas; coordenação olho-mão é pobre", acrescentou. "A ideia que seu cérebro faz essa limpeza básica durante o sonho parece fazer sentido."

No entanto, havia apenas evidências indiretas de que o sistema do cérebro para remoção dos resíduos aumenta a atividade durante os períodos jogos virtuais pixbet sono.

No último estudo, publicado na revista Nature Neuroscience. os pesquisadores usaram um corante fluorescente para estudar o cérebro de camundongos e isso permitiu que eles vissem a rapidez com qual tinta se moveu das cavidadeS cheias do fluido (os ventrículo) até outras regiões cerebrais permitindo-lhes medir diretamente as taxas da liberação dos corantes no seu próprio corpo cerebral;

O estudo mostrou que a depuração do corante foi reduzida jogos virtuais pixbet cerca 30% nos ratos adormecidos e 50% dos camundongo, quando comparados aos animais mantidos acordado.

"O campo tem sido tão focado na ideia de liberação como uma das principais razões pelas quais dormimos, e nós ficamos muito surpresos ao observar o oposto jogos virtuais pixbet nossos resultados", disse Frank. "Descobrimos que a taxa da remoção do corante no cérebro foi significativamente reduzida nos animais adormecido ou sob anestesia".

Os pesquisadores preveem que as descobertas se estenderão aos seres humanos, pois o sono é uma necessidade central compartilhada por todos os mamíferos.

O professor Bill Wisden, diretor interino do Instituto de Pesquisa jogos virtuais pixbet Demência no Reino Unido e co-autor principal da Imperial College London disse: "Há muitas teorias sobre por que dormimos.

Os resultados têm relevância para a pesquisa de demência devido à crescente evidência da ligação entre o sono ruim e risco do Alzheimer. Não ficou claro se faltar dormir pode causar doença ou simplesmente um sintoma precoce, alguns tinham sugerido que sem suficiente descanso talvez não fosse possível eliminar toxinas efetivamente mas as últimas pesquisas levantam dúvidas sobre esta explicação plausibilidade p>

"Como essa ideia tem mantido tal influência, provavelmente aumenta a ansiedade das pessoas de que se elas não dormem estarão mais propensas ao desenvolvimento da demência", disse Franks.

Wisden disse: "O sono interrompido é um sintoma comum experimentado por pessoas que vivem com demência. No entanto, ainda não sabemos se isso seja uma consequência ou fator determinante na progressão da doença". Pode muito bem ser o fato de ter bom dormir ajudar a reduzir os riscos para Demência jogos virtuais pixbet razão do descarte das toxinas."

Ele acrescentou: "O outro lado do nosso estudo é que mostramos a depuração cerebral ser altamente eficiente durante o estado acordado. Em geral, estar acordada e ativa pode limpar mais eficientemente as toxinas no cérebro."

Author: centrovet-al.com.br Subject: jogos virtuais pixbet Keywords: jogos virtuais pixbet Update: 2024/7/7 5:38:16